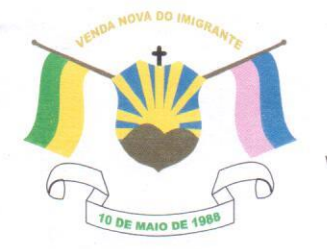

## CÂMARA MUNICIPAL DE VENDA NOVA DO IMIGRANTE

Estado do Espírito Santo - Brasil

www.camaravni.es.gov.br - camaravni@camaravni.es.gov.br - Tel.: (28) 3546-1149 - Fax: (28) 3546-2266 CNPJ: 36.028.942/0001-25 - Av. Evandi Américo Comarela, 385 - 4º Andar - Esplanada - Venda Nova do Imigrante/ES - CEP.: 29375-000

DECRETO LEGISLATIVO Nº 139/2021

DE TÍTULO DISPÕE SOBRE CONCESSÃO **DE** "CIDADÃO VENDANOVENSE" AO EXMO. SR. ZENALDO BAPTISTA DE SOUSA.

O Presidente da Câmara Municipal de Venda Nova do Imigrante, Estado do Espírito Santo, no uso das atribuições que lhe confere o art. 55, inciso IV, da Lei Orgânica Municipal;

"Faço saber que o Plenário APROVOU e Eu PROMULGO o seguinte DECRETO LEGISLATIVO":

Art. 1º - Fica concedido ao Promotor de Justiça, Exmo. Sr.  $de "CIDADÃO$ Título **BAPTISTA DE SOUSA**  $\Omega$ **ZENALDO** VENDANOVENSE" em homenagem aos serviços prestados ao Município de Venda Nova do Imigrante/ES à frente do Ministério Público.

Art. 2º - O Título será entregue em Sessão Solene no dia 10 de maio de 2021, no Centro Cultural e Turístico "Máximo Zandonadi".

Art. 3º - Este Decreto Legislativo entra em vigor na data de

sua publicação.

Art. 4° - Revogam-se as disposições em contrário.

Câmara Municipal, aos 07 dias do mês de maio de 2021.

MARCIO ANTONIÓ LOPES Presidente

AMILTON JOSE MARQUES PACHECO Vice-Presidente

E RODRIGUES 2º Secretário

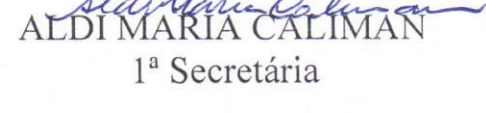

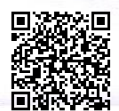

Autenticar documento em http://www3.camaravni.es.gov.br/spl/autenticidade com o identificador 32003000340030003A00540052004100. Documento assinado digitalmente conforme MP nº 2.200-2/2001, que institui a Infra-estrutura de Chaves Públicas Brasileira - ICP -**Rrasil**